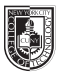

## COMD 1167-D152 **Type & Media**

Mon, 11:30am - 2:00pm, Rm N1104 Wed, 11:30am - 2:00pm, Rm N1105

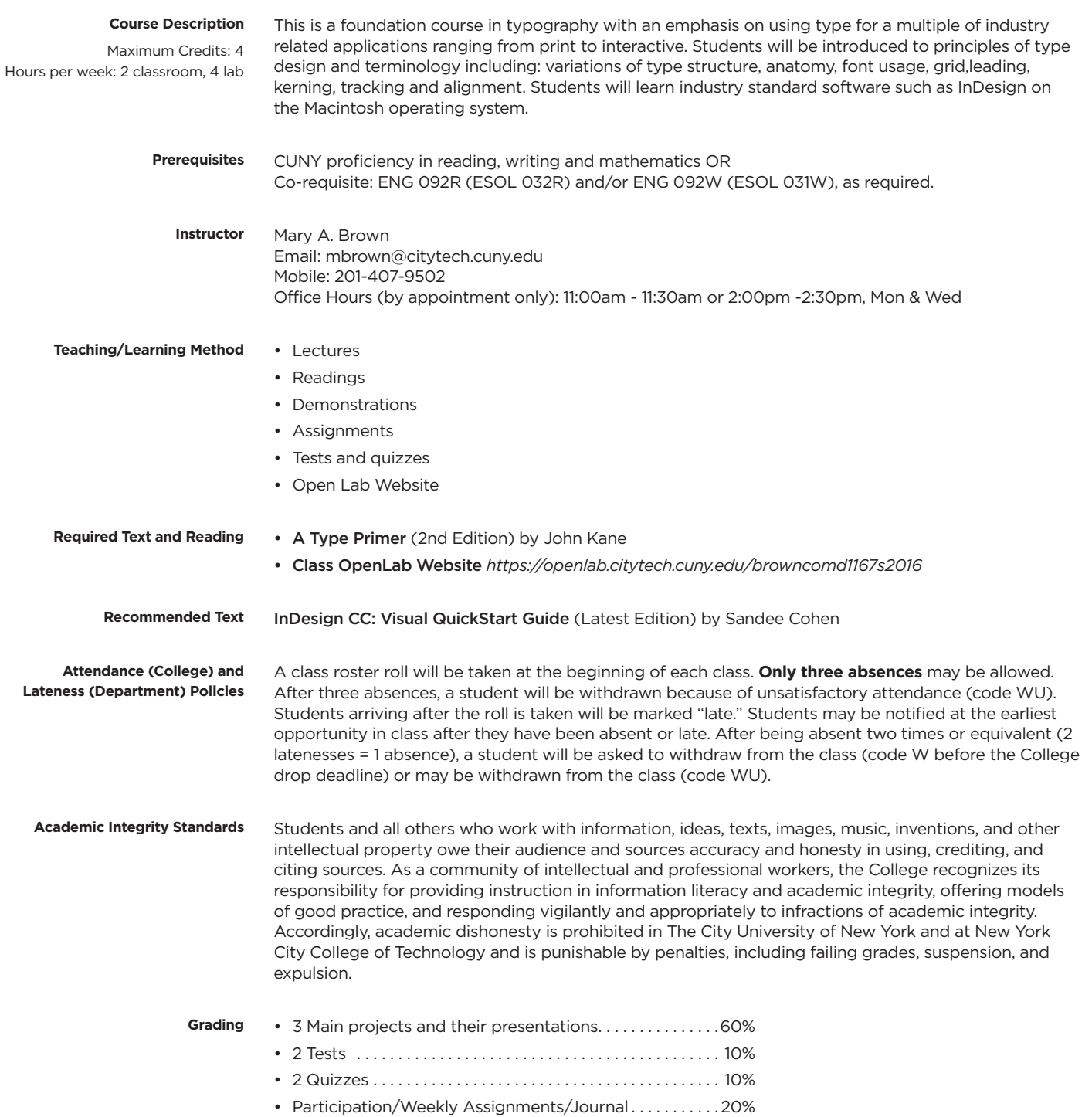

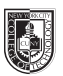

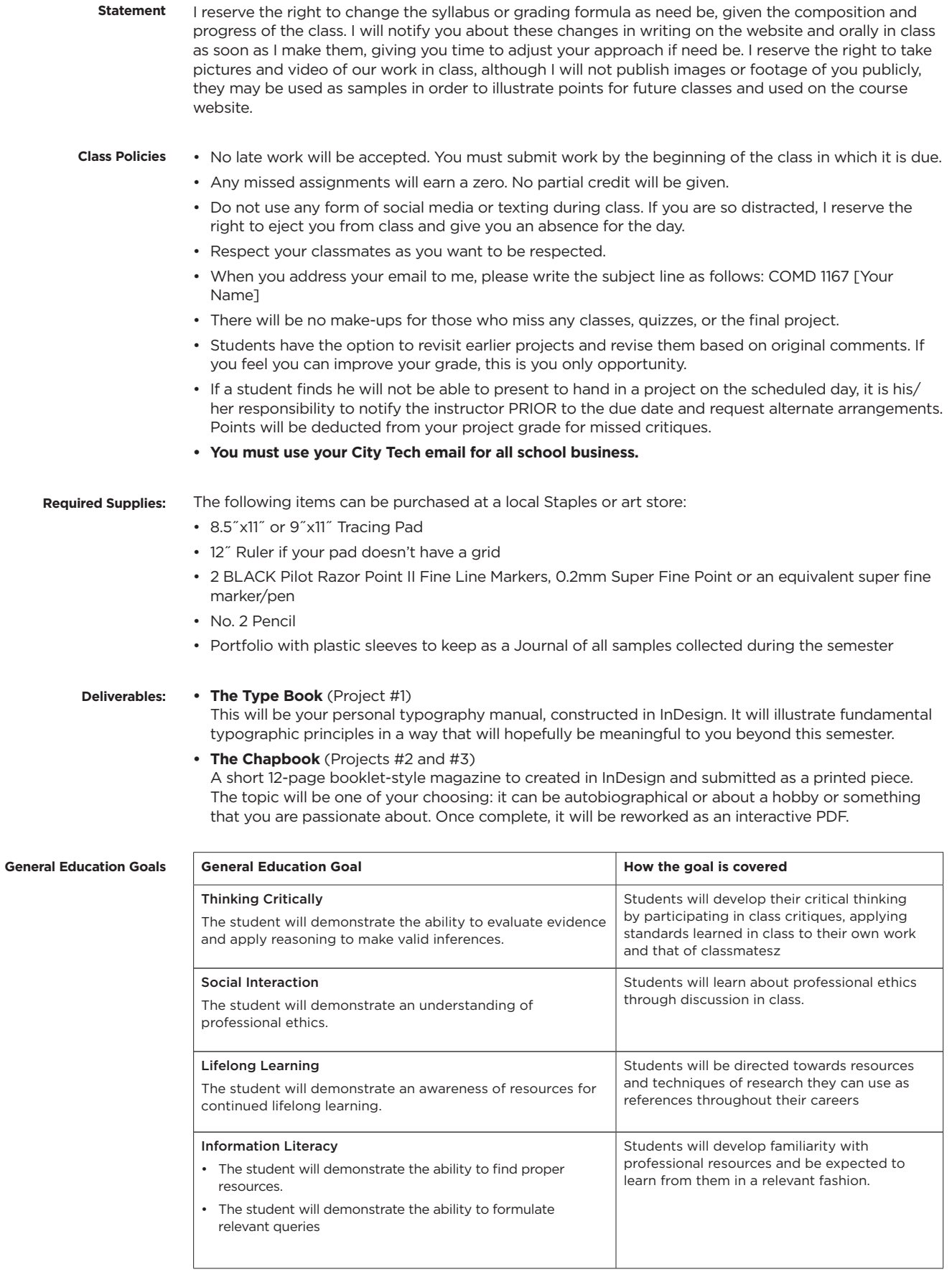

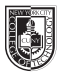

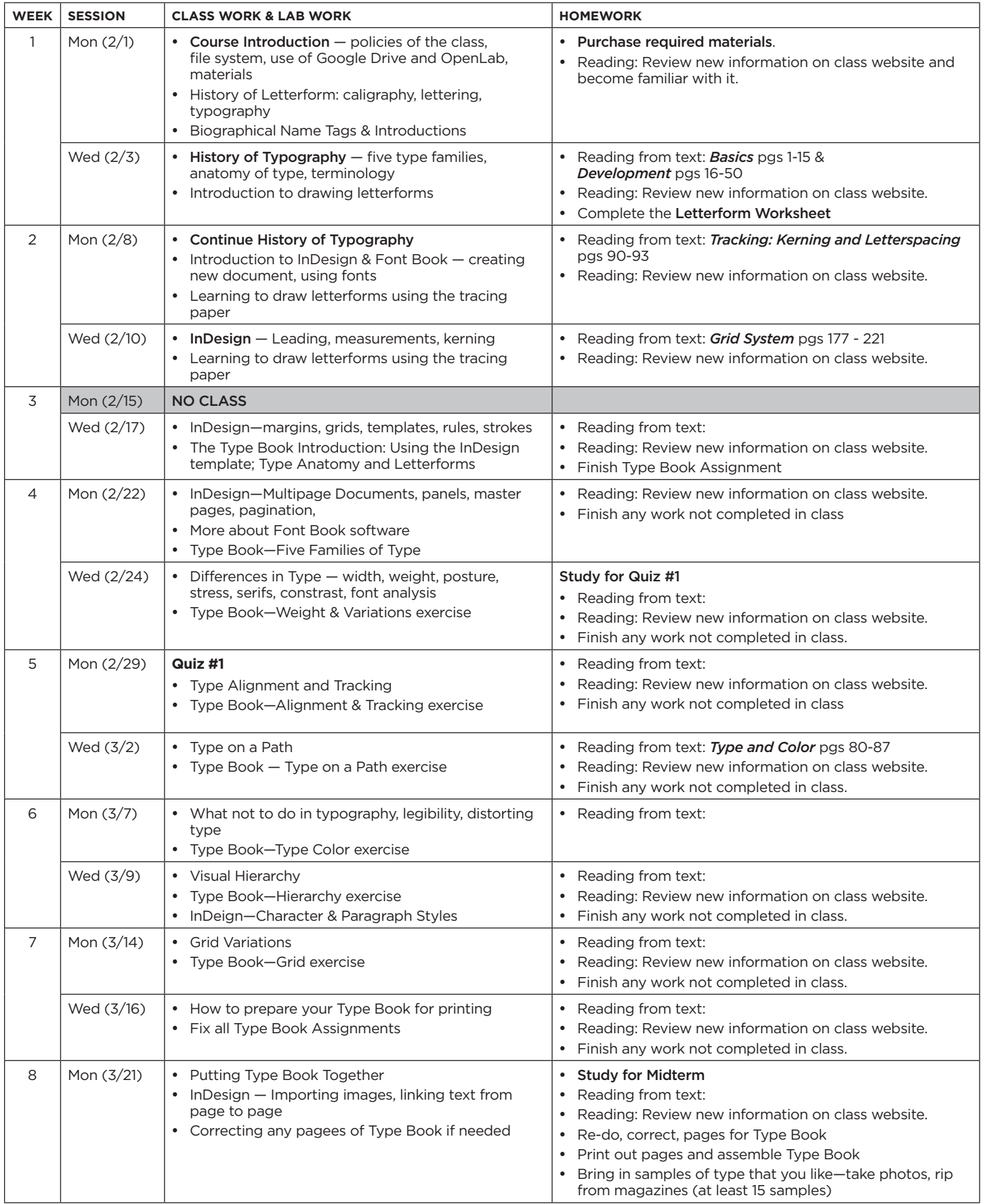

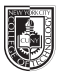

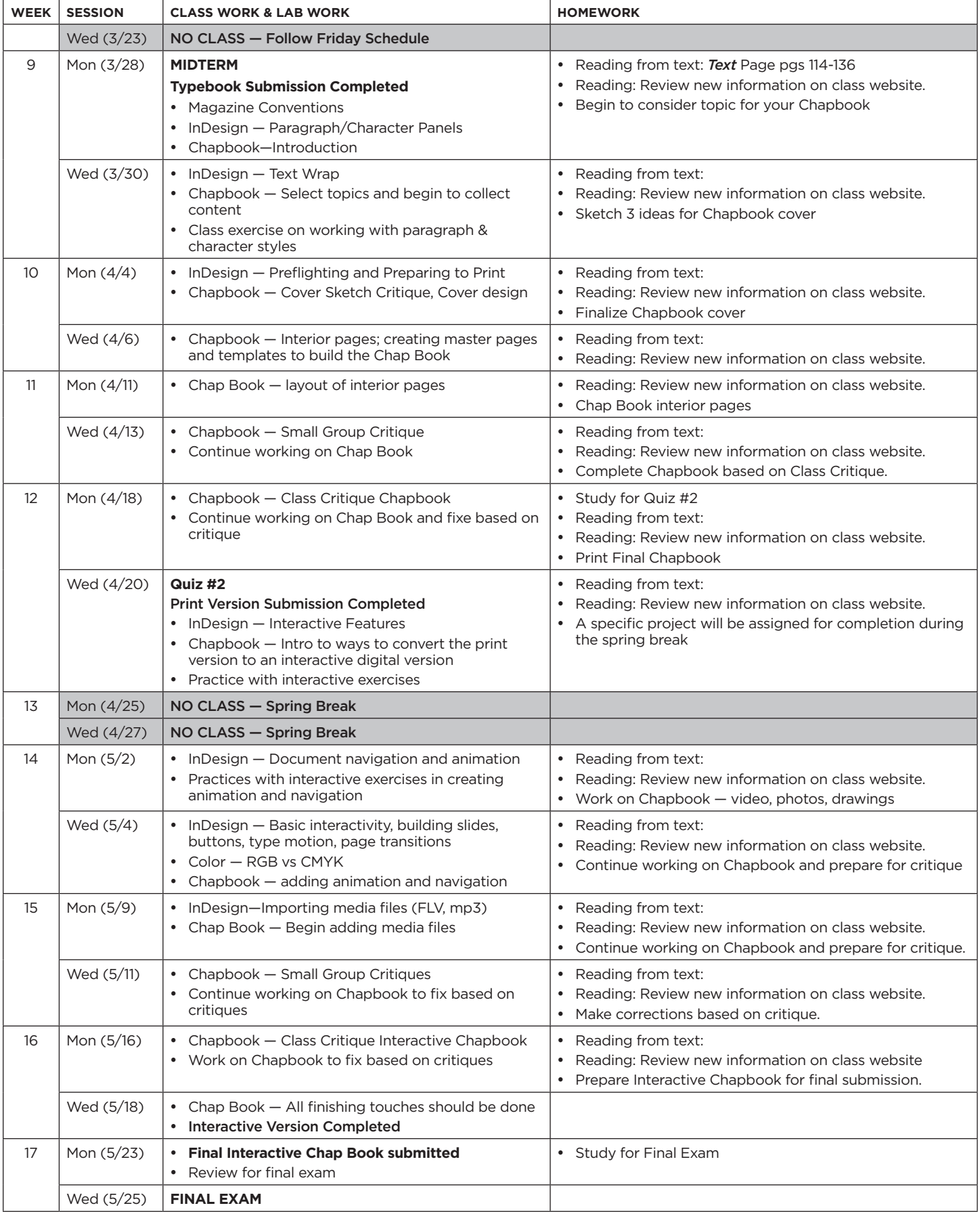